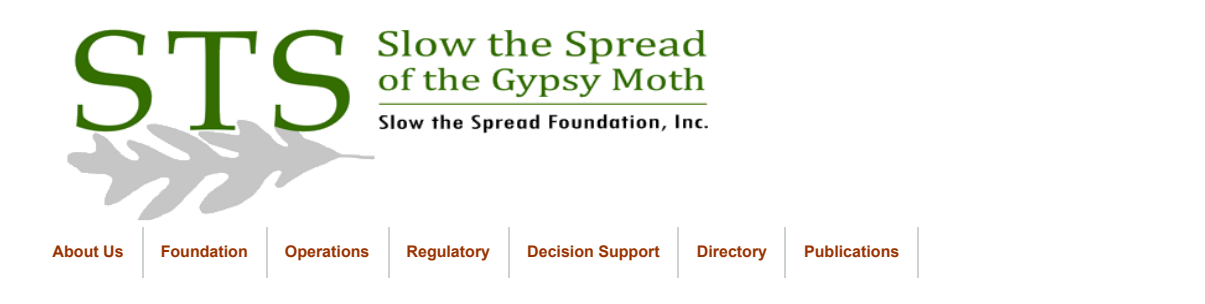

27 January 2006

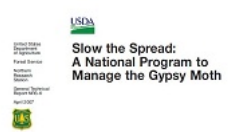

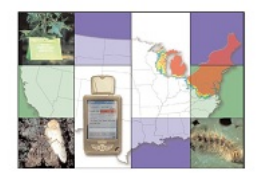

**[Click to return to Database](https://www.gmsts.org/files/documentation/docs_dbintro.html) Documentation** 

## Task Description: Data Integrity Check and Finalization

The following queries can and should be run throughout the trapping season. It is most important that someone checks the data for the following conditions at the end of the season before the maps are produced for the annual planning meetings.

Check both the SITE\_LOCATIONS and SITE\_LOCATIONS\_CTY tables for instances where the PLACED column = 'Y' and there are no records in either the PLACEMENT or OMITTED\_SITES tables:

SELECT count(\*) FROM site\_locations\_cty s WHERE (placed ='Y') and (NOT EXISTS (SELECT \* FROM placement\_cty p WHERE (s.state = p.state and s.county = p.county AND s.block  $id = p.block$  id and s.site = p.site)) AND NOT EXISTS (SELECT \* From omitted sites cty of WHERE (s.state = o.state and s.county = o.county and s.block\_id = o.block\_id and s.site = o.site)));

Check both the SITE\_LOCATIONS and SITE\_LOCATIONS\_CTY tables for instances where the PLACED column is NULL even though there is a record in either the PLACEMENT or OMITTED\_SITES tables:

SELECT \*

FROM site\_locations\_cty s WHERE (placed is null) AND (EXISTS (SELECT \* FROM placement\_cty p WHERE (s.state = p.state AND s.county = p.county AND s.block\_id = p.block\_id and s.site = p.site)) OR EXISTS (SELECT \* FROM omitted\_sites\_cty o WHERE (s.state = o.state AND s.county = o.county AND s.block\_id = o.block\_id AND s.site = o.site))) ORDER BY county, block id, site;

In the quad-based PLACEMENT and OMITTED\_SITES tables, check the county column for a value of zero. This occurs when records for 'random' traps are inserted. The value of 0 is included for the county column. The GIS can be used to determine the correct county value based on the trap location (UTM coordinates). **NOTE: This should be completed prior to preparation of the NAPIS files because the data are organized by county**.

SELECT COUNT(\*),state FROM placement WHERE county = 0 GROUP BY state;

Compare the values in various columns between the SITE\_LOCATIONS and PLACEMENT or SITE\_LOCATIONS and OMITTED\_SITES tables (also compare county data):

Check for mismatched county codes (quad-based only):

SELECT count(\*),state FROM placement P WHERE (EXISTS (SELECT \* FROM site\_locations S WHERE (P.quad = S.quad AND P.site = S.site AND P.state = S.state) AND (P.county <> S.county))) GROUP BY state;

SELECT count(\*),state FROM omitted\_sites O WHERE (EXISTS (SELECT \* FROM site\_locations S WHERE (O.quad = S.quad AND O.site = S.site AND O.state = S.state) AND (O.county <> S.county))) GROUP BY state;

Check for mismatched quad codes (county-based only):

SELECT COUNT(\*),state FROM placement\_cty P WHERE (EXISTS (SELECT \* FROM site\_locations\_cty S WHERE (P.state = S.state AND P.county = S.county AND P.block id = S.block id AND P.site = S.site) AND

(P.quad <> S.quad))) GROUP BY state;

SELECT COUNT(\*),state FROM omitted\_sites\_cty O WHERE (EXISTS (SELECT \* FROM site\_locations\_cty S WHERE (O.state = S.state AND O.county = S.county AND O.block\_id = S.block\_id AND O.site = S.site) AND (O.quad <> S.quad))) GROUP BY state;

Check for mismatched grid types:

SELECT COUNT(\*), state FROM placement P WHERE (EXISTS (SELECT \* FROM site\_locations S WHERE (P.quad = S.quad AND P.site = S.site AND P.state = S.state) AND (UPPER(P.grid) <> UPPER(S.grid)))) GROUP BY state;

SELECT COUNT(\*), state FROM omitted\_sites O WHERE (EXISTS (SELECT \* FROM site\_locations S WHERE (O.quad = S.quad AND O.site = S.site AND O.state = S.state) AND (UPPER(O.grid) <> UPPER(S.grid)))) GROUP BY state;

SELECT count(\*),state FROM placement\_cty P WHERE (EXISTS (SELECT \* FROM site\_locations\_cty S WHERE (P.state = S.state AND P.county = S.county AND P.block\_id = S.block\_id AND P.site = S.site) AND (UPPER(P.grid) <> UPPER(S.grid)))) GROUP BY state;

SELECT COUNT(\*),state FROM omitted sites cty O WHERE (EXISTS (SELECT \* FROM site\_locations\_cty S WHERE (O.state = S.state AND O.county = S.county AND O.block id = S.block id AND O.site = S.site) AND (UPPER(O.grid) <> UPPER(S.grid)))) GROUP BY state;

Check for mismatched grid node coordinates:

SELECT COUNT(\*), state FROM placement P WHERE (EXISTS (SELECT \* FROM site\_locations S WHERE (P.quad = S.quad AND P.site = S.site AND P.state = S.state) AND (P.gridnode\_utme <> S.utm\_east OR P.gridnode\_utmn <> S.utm\_north))) GROUP BY state;

SELECT COUNT(\*), state FROM omitted sites O WHERE (EXISTS (SELECT \* FROM site\_locations S WHERE (O.quad = S.quad AND O.site = S.site AND O.state = S.state) AND (O.utm\_east <> S.utm\_east OR O.utm\_north <> S.utm\_north))) GROUP BY state;

SELECT COUNT(\*), state FROM placement\_cty P WHERE (EXISTS (SELECT \* FROM site\_locations\_cty S WHERE (P.state = S.state AND P.county = S.county AND P.block\_id = S.block\_id AND P.site = S.site) AND (P.gridnode\_utme <> S.utm\_east OR P.gridnode\_utmn <> S.utm\_north))) GROUP BY state;

SELECT COUNT(\*), state FROM omitted\_sites\_cty O WHERE (EXISTS (SELECT \* FROM site\_locations\_cty S WHERE (O.state = S.state AND O.county = S.county AND O.block\_id = S.block\_id AND O.site = S.site) AND (O.utm\_east <> S.utm\_east OR O.utm\_north <> S.utm\_north))) GROUP BY state;

Check for mismatched project areas:

SELECT COUNT(\*), state FROM placement P WHERE (EXISTS (SELECT \* FROM site\_locations S WHERE (P.quad = S.quad AND P.site = S.site AND P.state = S.state) AND (UPPER(P.project) <> UPPER(S.project)))) GROUP BY state;

SELECT COUNT(\*), state FROM omitted\_sites O WHERE (EXISTS (SELECT \* FROM site\_locations S WHERE (O.quad = S.quad AND O.site = S.site AND O.state = S.site)

## 8/10/2021 Slow the Spread - Data Integrity

AND (UPPER(O.project) <> UPPER(S.project)))) GROUP BY state; SELECT COUNT(\*), state FROM placement\_cty P WHERE (EXISTS (SELECT \* FROM site\_locations\_cty S WHERE (P.state = S.state AND P.county = S.county AND P.block\_id = S.block\_id

AND P.site = S.site) AND (UPPER(P.project) <> UPPER(S.project)))) GROUP BY state; SELECT COUNT(\*), state

FROM omitted\_sites\_cty O WHERE (EXISTS (SELECT \* FROM site\_locations\_cty S WHERE (O.state = S.state AND O.county = S.county AND O.block\_id = S.block\_id AND O.site = S.site) AND (UPPER(O.project) <> UPPER(S.project)))) GROUP BY state;

Check for mismatched quad codes between placement\_cty and inspection\_cty tables (at MSU):

SELECT COUNT(\*) FROM mi\_inspection\_cty I WHERE EXISTS (SELECT \* FROM mi\_placement\_cty p WHERE (i.state = p.state AND i.county = p.county AND i.block  $id = p.block$  id AND i.site = p.site ) AND (i.quad <> p.quad));

## **Review the QC reports for each agency to check for problems that may have been overlooked, especially the 'Outside Target' report and the 'Inspection Distance' report.**

A liaison in each agency should review the QC reports for data accuracy throughout the trapping season. It is especially important that all problems have been identified (and corrected if necessary) before the maps are produced for the planning meetings in the fall.

Scroll through the 'Outside Target' reports periodically and check some of the sites that are more than 1,000 meters beyond the edge of the target circle. ArcIMS or ArcView are very useful for this task. If the site appears to be within the target circle of another site, check with the agency liaison to determine whether the site was labeled with an incorrect quad and/or site number (county, block, or site for county-based trapping areas). In some cases, two sites may have been switched. You would find each trap site located within the other's target circle.

Another report to check closely is the 'Inspection Distance' report in which inspection records are listed if they are reported to be more than 150 meters from their respective trap placement locations. Sites are often included on this report when the records are submitted with incorrect site labels (quad and/or site in quad-based areas and county, block, and/or site in county-based areas). However, it is also possible that the inspection records are correct but the trap PLACEMENT records were labeled incorrectly. Both the inspection and placement records should be checked.

You will also need to look for a large number of records (say, in the hundreds) from an agency where there is a difference of approximately 200 – 300 meters between the UTM Northing of the inspection record and the UTM Northing of the placement record. This could occur if there is a difference in datums when the GPS records were downloaded. You would need to contact the agency liaison and ask that they check to be sure that the datum was set to NAD27 in all hardware and software used.

© 2012 Slow the Spread Foundation, Inc. **[Contact Us](mailto:drdodd@vt.edu) Page developed and maintained by Virginia Tech Contact Us Contact Us**